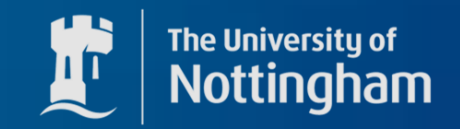

# How to calculate Feynman rules in scalar-tensor theories

# and not cry in the process

Based on arXiv:2111.06357 and arXiv:2211.14300

Sergio Sevillano

The University of :ingham

# Fifth forces and broken scale symmetries in the Jordan frame

Edmund J. Copeland,<sup>\*</sup> Peter Millington,<sup>†</sup> and Sergio Sevillano Muñoz<sup>‡</sup><br>School of Physics and Astronomy, University of Nottingham,<br>Nottingham NG7 2RD, United Kingdom

(Dated: 11 November 2021)

Abstract<br>We study the origin of fifth forces in scalar-tensor theories of gravity in the so-called Jordan<br>frame, where the modifications to the gravitational sector are manifest. We focus on theories of frame, where the modifications to the gravitational sets.<br>Brans-Dicke type in which an additional scalar field is coupled directly to the Ricci scalar of General

Based on arXiv:2111.06357 and arXiv:2211.xxxxxx

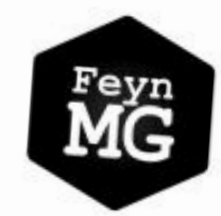

FeynMG: a FeynRules extension for scalar-tensor<br>theories of gravity

Sergio Sevillano Muñoz<sup>a,\*</sup>, Edmund J. Copeland<sup>a</sup>,<br>Peter Millington<sup>b</sup>, Michael Spannowsky<sup>c</sup><br>"School of Physics and Astronomy, University of Nottingham, Nottingham, NG7 2RD, UK b Department of Physics and Astronomy, URK<br>Manchester, M13 9PL, UK<br>Manchester, M13 9PL, UK Constitute for Particle Physics Phenomenology, Department of Physics, Durham University,<br>Durham, DH1 3LE, UK

Based on arXiv:2111.06357 and arxi

### Intro to Scalar-Tensor theories

Gravitational action that has couplings between the metric and a scalar field

Lots of candidates (Horndeski, Beyond Horndeski, DHOST…)

$$
\int_{\Lambda} d^4 x \sqrt{-g} \left[ a R - \frac{1}{2} g^{\mu\nu} \partial_{\mu} X \partial_{\nu} X + F(X) R + c R^2 + d R_{\mu\nu} R^{\mu\nu} + \ldots \right]
$$

Usually studied at cosmological/solar system scales

### Intro to Scalar-Tensor theories

Every theory that introduces a new scalar degree of freedom should be also treated as a particle theory

#### Our plan:

- 1. Start with a Scalar-Tensor theory and a matter sector
- 2. Split pure gravitational interactions from new fifth forces using field theory
- 3. Get an effective theory out of scalar-tensor theories, equivalent to Beyond Standard Model

1. We will work with a Brans-Dicke theory and a matter sector

Important:

 $F(v_{x}) = M_{\text{pl}}^{2}$ 

$$
S=\int\mathrm{d}^4x\sqrt{-g}\left[\frac{1}{2}F(X)R-\frac{1}{2}Z(X)g^{\mu\nu}\partial_\mu X\partial_\nu X-U(X)\right]
$$

QED+Higgs toy model in flat spacetime:

$$
S_m\{g_{\mu\nu}\} = \int d^4x \left[ -\frac{1}{4}F^{\mu\nu}F_{\mu\nu} + \frac{1}{2}\partial_\mu\phi\partial^\mu\phi \right. + i\bar{\psi}\gamma^\mu\nabla_\mu\psi - y\bar{\psi}\phi\psi - \frac{1}{2}\mu^2\phi^2 + \frac{\lambda}{4!}\phi^4 - \frac{3\mu^4}{2\lambda} \right]
$$

YTF 2022 Based on arXiv:2111.06357 Based on arXiv:2111.06357 and arXiv:2211.14300

### **Effective theories**

$$
S_m\{g_{\mu\nu}\} = \int \mathrm{d}^4 x \left[ -\frac{1}{4} F^{\mu\nu} F_{\mu\nu} + \frac{1}{2} \partial_\mu \phi \partial^\mu \phi \right. \n+ i \bar{\psi} \gamma^\mu \nabla_\mu \psi - y \bar{\psi} \phi \psi - \frac{1}{2} \mu^2 \phi^2 + \frac{\lambda}{4!} \phi^4 - \frac{3\mu^4}{2\lambda} \right]
$$
\nAdd explicit sources of gravity\n
$$
S_m\{g_{\mu\nu}\} = \int \mathrm{d}^4 x \sqrt{-g} \left[ -\frac{1}{4} \left[ g^{\alpha\mu} g^{\beta\nu} \right] F_{\alpha\beta} F_{\mu\nu} + \frac{1}{2} g^{\mu\nu} \partial_\mu \phi \partial_\nu \phi \right. \n+ \left. \left[ i \bar{\psi} e^\mu_a \gamma^a \right] \nabla_\mu \psi - y \bar{\psi} \phi \psi - \frac{1}{2} \mu^2 \phi^2 + \frac{\lambda}{4!} \phi^4 - \frac{3\mu^4}{2\lambda} \right]
$$

YTF 2022 Based on arXiv:2111.06357 Based on arXiv:2111.06357 and arXiv:2211.14300

### Effective theories

$$
S_m\{g_{\mu\nu}\} = \int d^4x \sqrt{-g} \left[ -\frac{1}{4} g^{\alpha\mu} g^{\beta\nu} F_{\alpha\beta} F_{\mu\nu} + \frac{1}{2} g^{\mu\nu} \partial_\mu \phi \partial_\nu \phi \right. + i \bar{\psi} e_a^\mu \gamma^a \nabla_\mu \psi - y \bar{\psi} \phi \psi - \frac{1}{2} \mu^2 \phi^2 + \frac{\lambda}{4!} \phi^4 - \frac{3\mu^4}{2\lambda} \right]
$$

Derivatives - Covariant derivatives

$$
\nabla_{\mu} Y_{\nu} = \partial_{\mu} Y_{\nu} + \Gamma^{\rho}_{\mu\nu} Y_{\rho}
$$
  

$$
\nabla_{\mu} \psi = \partial_{\mu} \psi - q A_{\mu} \psi - \frac{1}{2} \Omega_{\mu} \psi
$$

#### Our theory:

$$
S = \int d^4x \sqrt{-g} \left[ -\frac{F(X)}{2}R + \frac{Z(X)}{2}g^{\mu\nu}\partial_{\mu}X\partial_{\nu}X - U(X) \right. \\ - \frac{1}{4}g^{\alpha\mu}g^{\beta\nu}F_{\alpha\beta}F_{\mu\nu} + \frac{1}{2}g^{\mu\nu}\partial_{\mu}\phi\partial_{\nu}\phi \right. \\ + i\bar{\psi}e^{\mu}_{a}\gamma^{a}\partial_{\mu}\psi - \frac{1}{2}\bar{\psi}e^{\mu}_{a}\gamma^{a}\Omega_{\mu}\psi - q\bar{\psi}e^{\mu}_{a}\gamma^{a}A_{\mu}\psi \right. \\ - y\bar{\psi}\phi\psi - \frac{1}{2}\mu^2\phi^2 + \frac{\lambda}{4!}\phi^4 - \frac{3\mu^4}{2\lambda} \right].
$$

2. Split pure gravitational interactions from new fifth forces using field theory

$$
S = \int d^4x \sqrt{-g} \left[ \frac{1}{2} F(X) R - \frac{1}{2} Z(X) g^{\mu\nu} \partial_\mu X \partial_\nu X - U(X) \right]
$$

Go to the Einstein frame Stay in the Jordan frame

? ? (Only for Brans-Dicke like)

#### Einstein Frame:

Perform a Weyl transformation such that gravity eats the coupling to the scalar

$$
g_{\mu\nu} \rightarrow \frac{\tilde{M}_{\text{pl}}^2}{F(X)} \tilde{g}_{\mu\nu} \qquad g^{\mu\nu} \rightarrow \frac{F(X)}{\tilde{M}_{\text{pl}}^2} \tilde{g}^{\mu\nu}
$$

$$
\sqrt{-g} \frac{F(X)}{2} R \rightarrow \sqrt{-\tilde{g}} \left( \frac{\tilde{M}_{\text{pl}}^2}{2} \tilde{R} - \frac{3 \tilde{M}_{\text{pl}}^2 F'(X)^2}{4F(X)^2} \tilde{g}^{\mu\nu} \partial_{\mu} X \partial_{\nu} X \right)
$$

$$
e_a^{\mu} \gamma^a \Omega_{\mu} \rightarrow \frac{\sqrt{X}}{\tilde{M}_{\text{pl}}} \tilde{e}_a^{\mu} \gamma^a \left( \tilde{\Omega}_{\mu} + \frac{3i}{2} \frac{F'(X)}{F(X)} \partial_{\mu} X \right),
$$

#### Einstein Frame:

Perform a Weyl transformation such that gravity eats the coupling to the scalar

$$
\begin{split} S &= \int \mathrm{d}^4 x \sqrt{-\tilde{g}} \left[ -\frac{\tilde{M}_{\rm pl}^2}{2} R + \frac{\tilde{M}_{\rm pl}^2}{2} \left[ \frac{Z(X)}{F(X)} + \frac{3 F'(X)^2}{2 F(X)^2} \right] \tilde{g}^{\mu\nu} \partial_\mu X \partial_\nu X - \frac{\tilde{M}_{\rm pl}^4}{F(X)^2} U(X) \right. \\ & \left. - \frac{1}{4} \tilde{g}^{\alpha\mu} \tilde{g}^{\beta\nu} F_{\alpha\beta} F_{\mu\nu} + \frac{\tilde{M}_{\rm pl}^2}{2 F(X)} \tilde{g}^{\mu\nu} \partial_\mu \phi \partial_\nu \phi - q \frac{\tilde{M}_{\rm pl}^3}{F(X)^{3/2}} \bar{\psi} \tilde{e}_a^\mu \gamma^a A_\mu \psi \right. \\ & \left. + i \frac{\tilde{M}_{\rm pl}^3}{F(X)^{3/2}} \bar{\psi} \tilde{e}_a^\mu \gamma^a \partial_\mu \psi - \frac{1}{2} \frac{\tilde{M}_{\rm pl}^3}{F(X)^{3/2}} \bar{\psi} \tilde{e}_a^\mu \gamma^a \psi \left( \tilde{\Omega}_\mu + \frac{3 i}{2} \frac{F'(X)}{F(X)} \partial_\mu X \right) \right. \\ & \left. - \frac{\tilde{M}_{\rm pl}^4}{F(X)^2} \left( y \bar{\psi} \phi \psi - \frac{1}{2} \mu^2 \phi^2 + \frac{\lambda}{4!} \phi^4 - \frac{3 \mu^4}{2 \lambda} \right) \right], \end{split}
$$

### Einstein Frame:

Canonically normalise the theory through

$$
\tilde{X}(X) \equiv \tilde{M}_{\rm pl} \int_{X_0}^{X} d\hat{X} \sqrt{\frac{Z(\hat{X})}{F(\hat{X})} + \frac{3F'(\hat{X})^2}{2F(\hat{X})^2}}.
$$
\n
$$
\psi \rightarrow \sqrt{\frac{\tilde{F}(\tilde{X})^{3/2}}{\tilde{M}_{\rm pl}^3}} \tilde{\psi} \qquad \phi \rightarrow \frac{\sqrt{\tilde{F}(\tilde{X})}}{\tilde{M}_{\rm pl}} \tilde{\phi}
$$

### Einstein Frame:

Lost simplicity of our theory

Mass and kinetic mixings from Higgs producing the fifth forces

Infinite many couplings appearing out of 'nowhere'

We can ignore gravity and just do QFT

$$
\mathcal{L} = -\frac{\tilde{M}_{\rm pl}^{2}}{2} R + \frac{1}{2} \tilde{g}^{\mu\nu} \partial_{\mu} \tilde{X} \partial_{\nu} \tilde{X} - \frac{1}{4} \tilde{g}^{\alpha\mu} \tilde{g}^{\beta\nu} F_{\alpha\beta} F_{\mu\nu} \n+ i \bar{\tilde{\psi}} \tilde{e}_{a}^{\mu} \gamma^{a} \partial_{\mu} \tilde{\psi} - \frac{1}{2} \bar{\tilde{\psi}} \tilde{e}_{a}^{\mu} \gamma^{a} \tilde{\Omega}_{\mu} \tilde{\psi} - q \bar{\tilde{\psi}} \tilde{e}_{a}^{\mu} \gamma^{a} A_{\mu} \tilde{\psi} \n+ \frac{1}{2} \tilde{g}^{\mu\nu} \partial_{\mu} \tilde{\phi} \partial_{\nu} \tilde{\phi} + \frac{1}{2} \frac{\tilde{F}'(\tilde{X})}{\tilde{F}(\tilde{X})} \tilde{\phi} \tilde{g}^{\mu\nu} \partial_{\mu} \tilde{\phi} \partial_{\nu} \tilde{X} \n+ \frac{1}{8} \left( \frac{\tilde{F}'(\tilde{X})}{\tilde{F}(\tilde{X})} \right)^{2} \tilde{\phi}^{2} \tilde{g}^{\mu\nu} \partial_{\mu} \tilde{X} \partial_{\nu} \tilde{X} - y \bar{\tilde{\psi}} \tilde{\phi} \tilde{\psi} \n+ \frac{\tilde{M}_{\rm pl}^{2}}{\tilde{F}(\tilde{X})} \frac{1}{2} \mu^{2} \tilde{\phi}^{2} - \frac{\lambda}{4!} \tilde{\phi}^{4} + \frac{3\mu^{4}}{2\lambda} \frac{\tilde{M}_{\rm pl}^{4}}{\tilde{F}(\tilde{X})^{2}} - \frac{\tilde{M}_{\rm pl}^{4}}{\tilde{F}(\tilde{X})^{2}} \tilde{U}(\tilde{X})
$$

Jordan Frame: Stay where we are, and deal with it.

Usefulness: Some theories do not have an Einstein frame.

Gravity itself will be the source of fifth forces, therefore…

$$
g_{\mu\nu} = \eta_{\mu\nu} + h_{\mu\nu} + \cdots
$$
  

$$
g^{\mu\nu} = \eta^{\mu\nu} - h^{\mu\nu},
$$

YTF 2022 Based on arXiv:2111.06357 Based on arXiv:2111.06357 and arXiv:2211.14300

### Effective theories

### Jordan Frame:

Recall the action:

$$
S = \int d^4x \sqrt{-g} \left[ -\frac{F(X)}{2}R + \frac{Z(X)}{2}g^{\mu\nu}\partial_{\mu}X\partial_{\nu}X - U(X) \right. - \frac{1}{4}g^{\alpha\mu}g^{\beta\nu}F_{\alpha\beta}F_{\mu\nu} + \frac{1}{2}g^{\mu\nu}\partial_{\mu}\phi\partial_{\nu}\phi + i\bar{\psi}e^{\mu}_{a}\gamma^{a}\partial_{\mu}\psi - \frac{1}{2}\bar{\psi}e^{\mu}_{a}\gamma^{a}\Omega_{\mu}\psi - q\bar{\psi}e^{\mu}_{a}\gamma^{a}A_{\mu}\psi - y\bar{\psi}\phi\psi - \frac{1}{2}\mu^2\phi^2 + \frac{\lambda}{4!}\phi^4 - \frac{3\mu^4}{2\lambda} \right].
$$

#### Jordan Frame:

Linearizing gravity is tedious, and I won't make you go through to this.

$$
\begin{split}\n\text{Result:} \qquad \mathcal{L} &= \frac{F(X)}{4} \left( \frac{1}{4} \partial_{\mu} h \partial^{\mu} h - \frac{1}{2} \partial_{\rho} h_{\mu \nu} \partial^{\rho} h^{\mu \nu} \right) + \frac{F'(X)}{4} \partial_{\mu} X \partial^{\mu} h \\
&\quad - \frac{1}{4} F_{\mu \nu} F^{\mu \nu} + \left[ \frac{Z(X)}{2} + \frac{F'(X)^2}{4F(X)} \right] \partial_{\mu} X \partial^{\mu} X + \frac{1}{2} \partial_{\mu} \phi \partial^{\mu} \phi \\
&\quad + i \bar{\psi} \gamma^{\mu} \partial_{\mu} \psi - \frac{1}{2} \bar{\psi} \gamma^{\mu} \Omega_{\mu} \psi - q \bar{\psi} \gamma^{\mu} A_{\mu} \psi \\
&\quad - y \bar{\psi} \phi \psi - \frac{1}{2} \mu^2 \phi^2 + \frac{\lambda}{4!} \phi^4 - \frac{3\mu^4}{2\lambda} - U(X) + \frac{1}{2} h_{\mu \nu} T^{\mu \nu} \right] + \cdots\n\end{split}
$$

$$
\begin{split} \frac{\text{Jordan Frame:}}{\chi(X)} &= \int_{X_0}^{X} \mathrm{d}\hat{X} \sqrt{Z(\hat{X}) + \frac{F'(\hat{X})^2}{2F(\hat{X})}} \\ \mathcal{L} &= \frac{\hat{F}(\chi)}{4} \left( \frac{1}{4} \partial_{\mu} h \partial^{\mu} h - \frac{1}{2} \partial_{\rho} h_{\mu \nu} \partial^{\rho} h^{\mu \nu} \right) + \frac{\hat{F}'(\chi)}{4} \partial_{\mu} \chi \partial^{\mu} h \\ &- \frac{1}{4} F_{\mu \nu} F^{\mu \nu} + \frac{1}{2} \partial_{\mu} \chi \partial^{\mu} \chi + \frac{1}{2} \partial_{\mu} \phi \partial^{\mu} \phi \\ &+ i \bar{\psi} \gamma^{\mu} \partial_{\mu} \psi - \frac{1}{2} \bar{\psi} \gamma^{\mu} \Omega_{\mu} \psi - q \bar{\psi} \gamma^{\mu} A_{\mu} \psi \\ &- y \bar{\psi} \phi \psi - \frac{1}{2} \mu^2 \phi^2 + \frac{\lambda}{4!} \phi^4 - \frac{3\mu^4}{2\lambda} - \hat{U}(\chi) + \frac{1}{2} h_{\mu \nu} T^{\mu \nu} \right] + \cdots \,, \end{split}
$$

### Jordan Frame:

$$
\mathcal{L}=\!\frac{\hat{F}(\chi)}{4}\left(\frac{1}{4}\partial_{\mu}h\partial^{\mu}h-\frac{1}{2}\partial_{\rho}h_{\mu\nu}\partial^{\rho}h^{\mu\nu}\right)+\frac{\hat{F}'(\chi)}{4}\partial_{\mu}\chi\partial^{\mu}h
$$

1. Expand around vevs

$$
\hat{F}(\chi) \to \hat{F}(\chi)|_{\chi=v_{\chi}} + \chi \hat{F}'(\chi)|_{\chi=v_{\chi}} + \frac{\chi^2}{2!} \hat{F}''(\chi)|_{\chi=v_{\chi}} + ...
$$

2. Diagonalize the kinetic matrix 
$$
h_{\mu\nu} \rightarrow \frac{2}{M_{\text{pl}}} h_{\mu\nu} + \frac{2}{M_{\text{pl}}} \frac{\hat{F}'(v_{\chi})}{\sqrt{M_{\text{pl}}^2 + \hat{F}'(v_{\chi})^2}} \sigma \eta_{\mu\nu}
$$
  

$$
\chi \rightarrow -\frac{1}{\sqrt{1 + \hat{F}'(v_{\chi})^2/M_{\text{pl}}^2}} \sigma,
$$

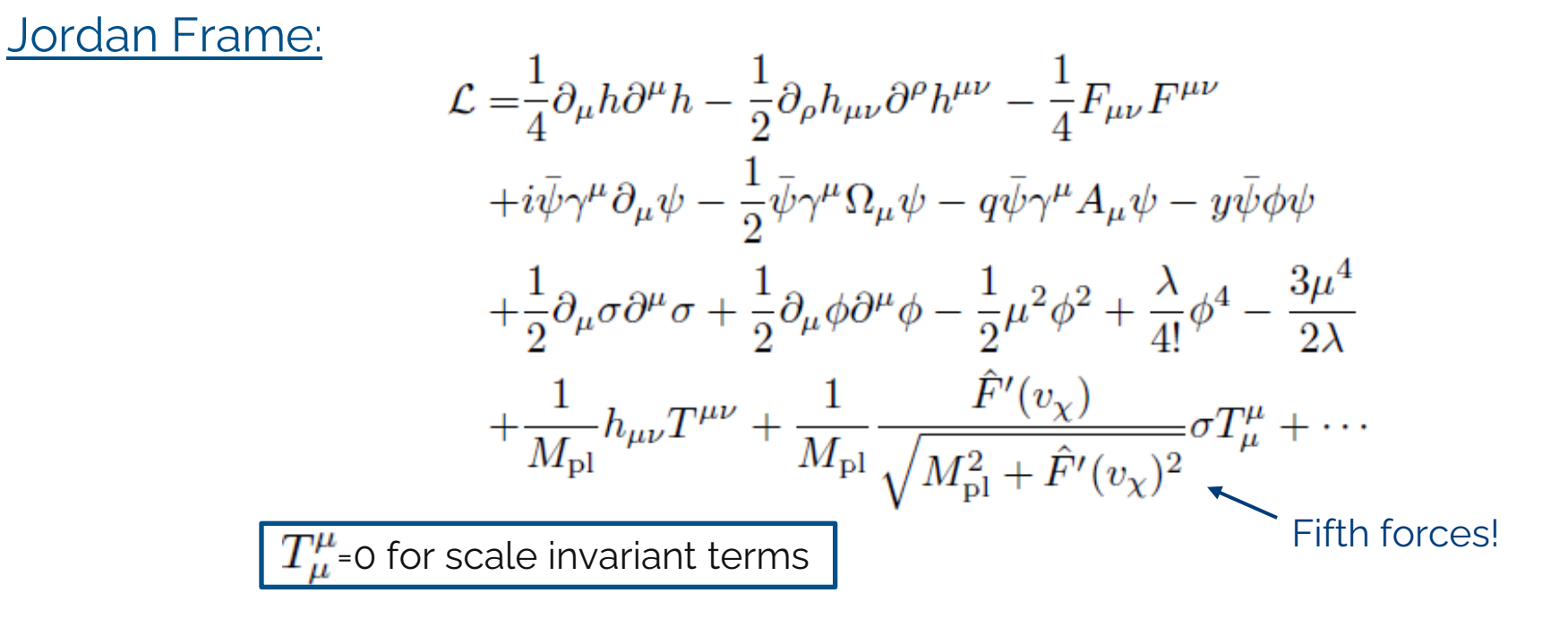

Both frames give the same observables (as expected)

Fifth forces couple to every scale dependent part of the theory

The results are very model dependent!!!

Conformal Transformation Canonical normalization Expansion around non-trivial vevs Kinetic mixings Mass mixings

Go to the Einstein frame Stay in the Jordan frame

Expansion of gravity Canonical normalization Expansion around non-trivial vevs Kinetic mixings to graviton

Both frames give the same observables (as expected)

Fifth forces couple to every scale dependent part of the theory

The results are very model dependent!!!

Go to the Einstein frame Stay in the Jordan frame

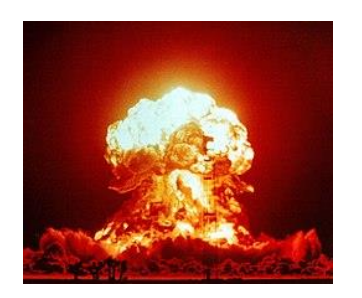

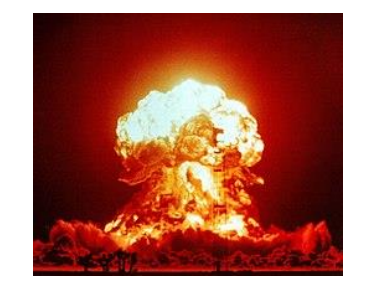

### Can we get a computer to do it?

How do particle phenomenologists test modifications to the SM?

Use FeynRules:

-Input a ModelFile with a flat spacetime Lagrangian

-Mathematica Package that generates its Feynman rules

-Use compatible packages to perform advanced analysis

-Compare results with data from colliders, such as LHC, Fermilab etc…

### FeynRules

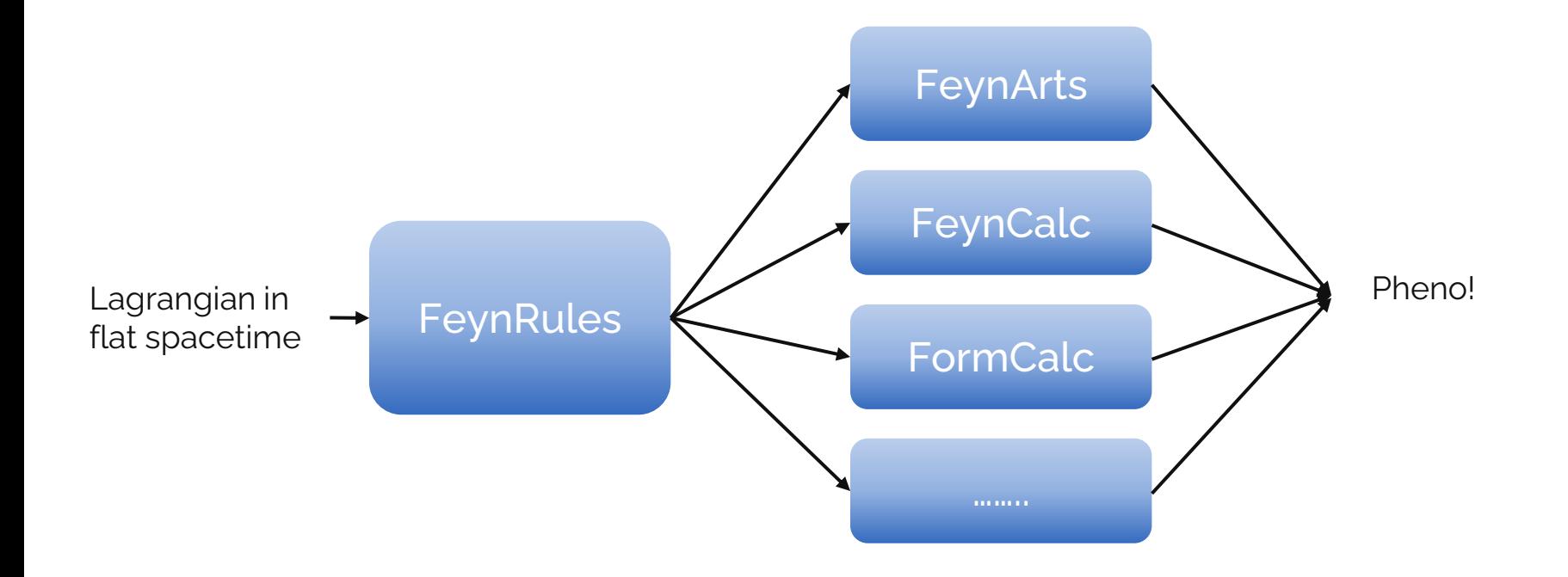

### FeynMG!

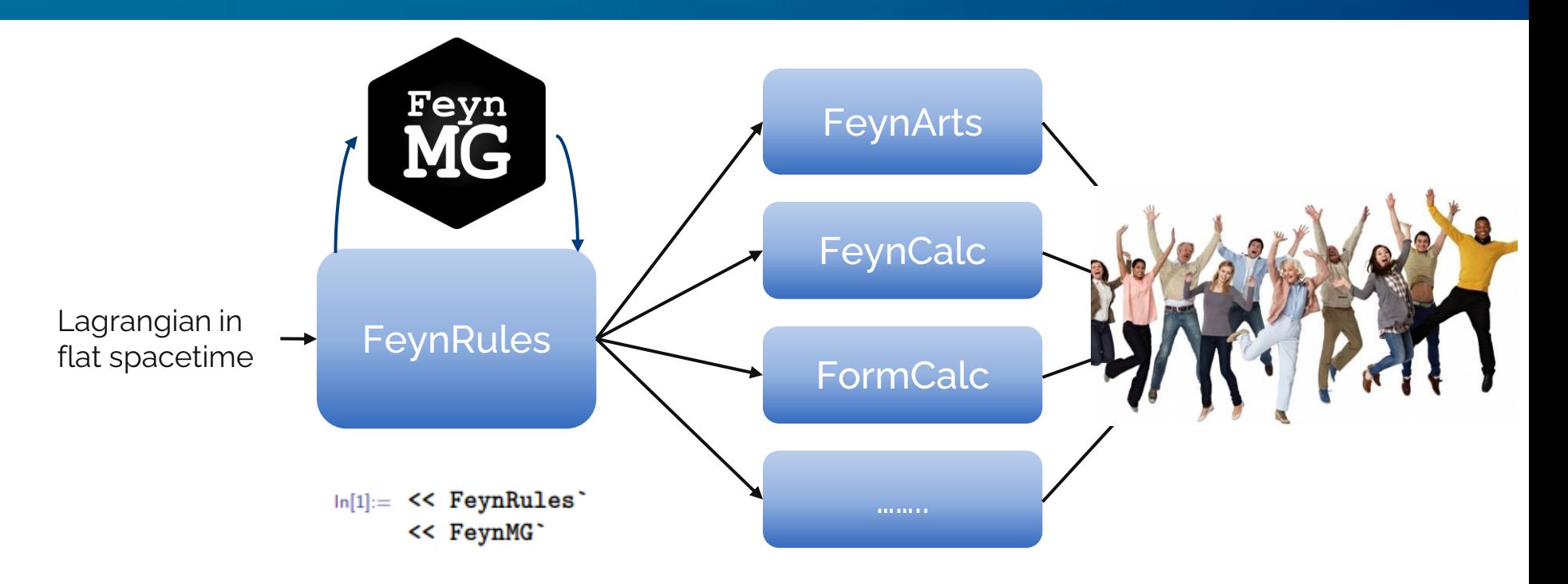

## What can FeynMG do?

-Take any Lagrangian defined in flat space-time (same Model Files as for FeynRules) and insert all the gravitational couplings

$$
\begin{split} \texttt{LQED}=&-\frac{1}{4}F_{\mu\nu}F^{\mu\nu}+\frac{1}{2}\partial_{\mu}\phi\partial^{\mu}\phi-\alpha\partial^{\mu}A_{\mu}\partial^{\nu}A_{\nu}\\ &+i\bar{\psi}\gamma^{\mu}\partial_{\mu}\psi-q\bar{\psi}\gamma^{\mu}A_{\mu}\psi-y\bar{\psi}\phi\psi\\ &+\frac{1}{2}\mu^{2}\phi^{2}-\frac{\lambda}{4!}\phi^{4}-\frac{3\mu^{4}}{2\lambda}. \end{split}
$$

#### LCurv=InsertCurv[LQED]

$$
-\frac{3\,\mu^4}{2\, \mathrm{lam}}+\frac{\mu^2\, \mathrm{phi}^2}{2}-\frac{\mathrm{lam}\, \mathrm{phi}^4}{24}-\mathrm{phi}\, \mathrm{psi}\, \mathrm{psi}_{i1,i;2}\mathrm{psi}_{i1,i;2}\\+\frac{1}{2}\partial_{a2}\, [\mathrm{phi}]\, \partial_{mu}\, [\mathrm{phi}]\, gUp\, [a2\,,m u]-\frac{1}{4}D^{Graw}{}_{nu}\, [A_{a3}]D^{Graw}{}_{a4}\, [A_{nu}]\,\\ gUp\, [a3\,,m u]\, gUp\, [a4\,,n u]+\frac{[7\to 9]}{9}-e\, A_{mu}\, \mathrm{psi}\, \mathrm{psi}_{i1,i;2}\cdot \mathrm{psi}_{j1,i;2}\gamma_{i1,ji}{}^{v1}\\ VUp\, [mu\, v1]+i\, \mathrm{psi}\, \mathrm{psi}_{i1,i;2}\cdot \partial_{mu}\, [\mathrm{psi}\, \mathrm{psi}_{j1,i;2}]\, \gamma_{i1,j1}{}^{v2}\, VUp\, [mu\, v2]\\+\frac{1}{8}i\, \partial_{mu}\, [VUp\, [d1\,, c1]]\, p\, \mathrm{sin}\, {}_{i1,i;2}\cdot p\mathrm{sin}\, {}_{j1,i;2}\, VDown\, [c2\,, c1]\\ VUp\, [mu\, v3]\, \gamma^{c2}\cdot \gamma^{d1}\cdot \gamma^{v3}\, {}_{i1,j1}+\frac{[13\to 19]}{[19]}
$$

## What can FeynMG do?

-Allows the user to insert new scalar degrees of freedom and any gravitational theory

```
ln[4] := LJordan= LCurv + chi RScalar/2 + (w/(2chi))
     gUp[Index[Lorentz,mu], Index[Lorentz,nu]]
     del[chi, Index[Lorentz, mu]] del[chi, Index[Lorentz, nu]]
     +(muC^2chi)/2 - (lamC(chi^2))/(4!)
```

```
-(3muC^2)/(21amC);
```
YTF 2022 Based on arXiv:2111.06357 Based on arXiv:2111.06357 and arXiv:2211.14300

## What can FeynMG do?

-Perform all the necessary operations to calculate the Effective Theory

Conformal Transformation ToEinsteinFrame Canonical normalization CanonScalar Expansion around non-trivial vevs VevExpand Kinetic mixings KineticDiagMG Mass mixings MassDiagMG

#### Go to the Einstein frame Stay in the Jordan frame

Expansion of gravity LinearizeGravity Canonical normalization Expansion around non-trivial vevs Kinetic mixings to graviton GravKinMixing

And much more! See appendix C in arXiv:2211.14300

YTF 2022 Based on arXiv:2111.06357 Based on arXiv:2111.06357 and arXiv:2211.14300

### What can FeynMG do?

-Output a Model File that can be directly used in FeynRules and all compatible packages

In[18]:= OutputModelMG[OldModelFile, NewModelFile, Lagrangian]

## What can FeynMG do?

-Take any Lagrangian defined in flat space-time (same Model Files as for FeynRules) and insert all the gravitational couplings

-Allows the user to insert new scalar degrees of freedom and any gravitational theory

-Perform all the necessary operations to calculate the Effective Theory

-Output a Model File that can be directly used in FeynRules and all compatible packages

#### Test Scalar-Tensor theories in the lab!

# Thank you for listening

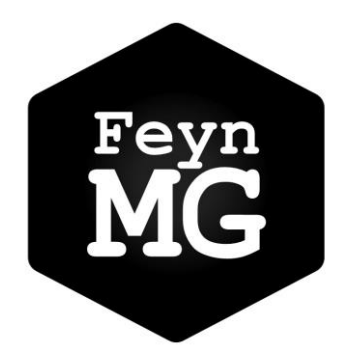

Any questions?

[s.sevillano@nottingham.ac.uk](mailto:s.sevillano@nottingham.ac.uk)

https://gitlab.com/feynmg/FeynMG

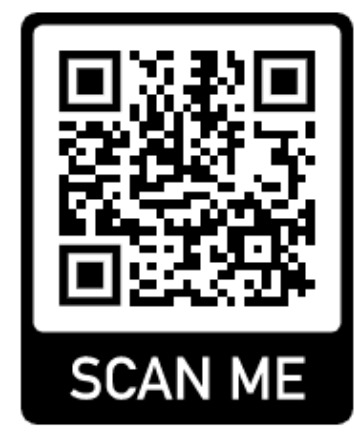